## Dolnośląski Urząd Wojewódzki

https://duw.pl/pl/urzad/programy/historia-i-pamiec/17853,Odsloniecie-pomnika-rotmistrza-Witolda-Pileckiego.html 03.05.2024, 20:46

## Odsłonięcie pomnika rotmistrza Witolda Pileckiego

Wspaniała uroczystość w Łagiewnikach! Wicewojewoda dolnośląski Jarosław Kresa wziął dzisiaj udział w odsłonięciu pomnika upamiętniającego postać wielkiego polskiego bohatera, rotmistrza Witolda Pileckiego. Pomnik powstał z inicjatywy wójta Jarosława Tyńca, we współpracy z Instytutem Pamięci Narodowej. Na uroczystości obecni byli także m.in.: senator Aleksander Szwed, dyrektor wrocławskiego Oddziału IPN Paweł Rożdżestwieński, starosta dzierżoniowski Grzegorz Kosowski, burmistrz Niemczy Jarosław Węgłowski oraz inni licznie zgromadzeni samorządowcy z terenu powiatu dzierżoniowskiego.

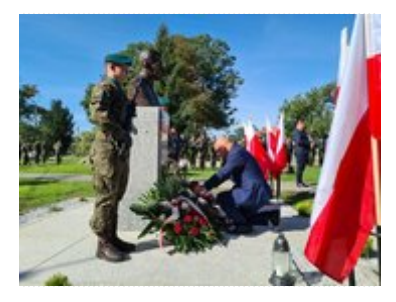

Odsłonięciu pomnika rotmistrza Witolda Pileckiego

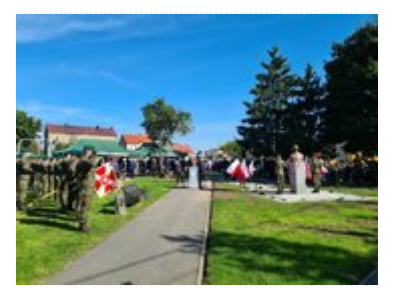

Odsłonięciu pomnika rotmistrza Witolda Pileckiego

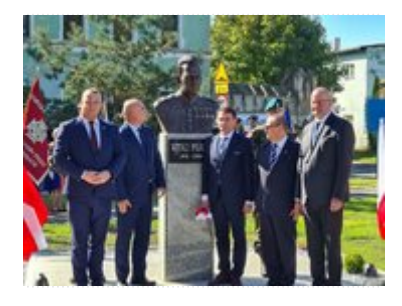

Odsłonięciu pomnika rotmistrza Witolda Pileckiego

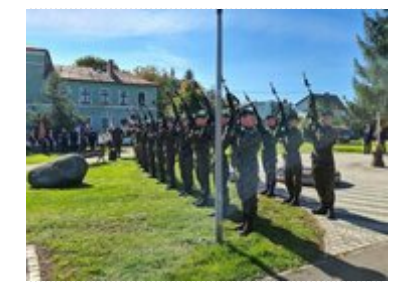

Odsłonięciu pomnika rotmistrza Witolda Pileckiego

Odsłonięciu pomnika rotmistrza Witolda Pileckiego

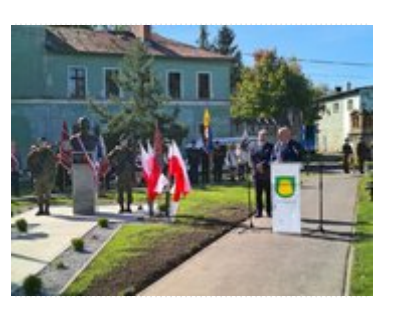

Odsłonięciu pomnika rotmistrza Witolda Pileckiego

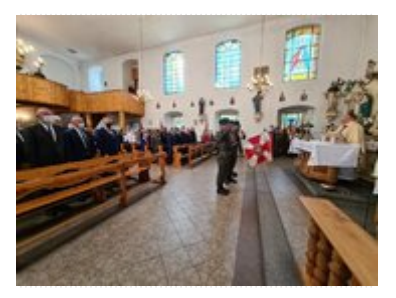

Odsłonięciu pomnika rotmistrza Witolda Pileckiego

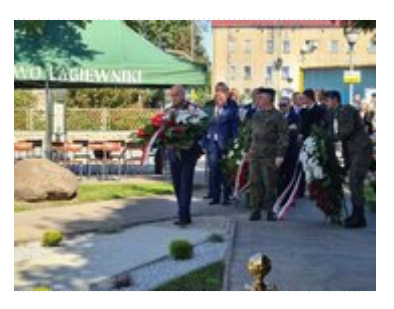

Odsłonięciu pomnika rotmistrza Witolda Pileckiego

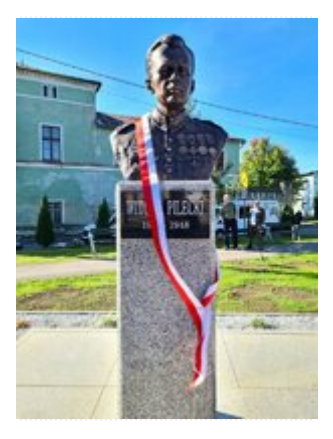

Odsłonięciu pomnika rotmistrza Witolda Pileckiego

[Drukuj](javascript:winopen() [Generuj PDF](https://duw.pl/pl/urzad/programy/historia-i-pamiec/17853,Odsloniecie-pomnika-rotmistrza-Witolda-Pileckiego.pdf) [Powiadom](https://duw.pl/pl/notify/17853,dok.html?poz=urzad/programy/historia-i-pamiec&drukuj=window&keepThis=true&TB_iframe=true&height=450&width=400) [Powrót](javascript:history.go(-1))

liczba wejść: 572